# **MNK – Diagonala kvadrata merjena dvakrat:**

V kvadratu smo izmerili diagonalo dvakrat, kot prikazuje slika 1, in dobili  $D_1 = 5.2$ m ter  $D_2 = 5.1$  m.

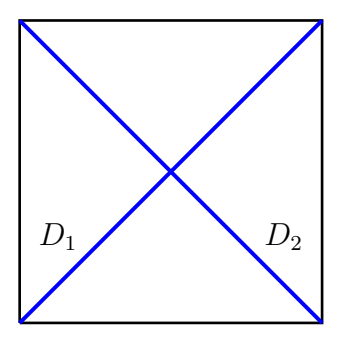

Slika 1: Skica kvadrata in opazovanih diagonal v kvadratu

Z direktno in posredno metodo MNK izravnaj opazovanja in izračunaj velikost kvadrata, če:

- 1. sta opazovanji različnih natančnosti,  $\sigma_1 = 0.1$  m in  $\sigma_2 = 0.2$  m, in medseboj nekorelirani ter
- 2. sta opazovanji različnih natančnosti,  $\sigma_1 = 0.1$  m in  $\sigma_2 = 0.2$  m, in medseboj korelirani,  $\rho_{12} = 0.5$ .

Postopek izravnave po MNK, z uporabo direktne kot tudi posredne metode, je opisan v dokumentu *MNK\_SistemEnacb.pdf* , zato bodo izračuni temeljili na tam definiranih postopkih.

## **Direktna metoda**

Glede na podatke naloge moramo narediti dva izračuna, prvič, ko sta opazovanji različne natančnosti a nekorelirani (alineja 1), drugič pa, ko sta opazovanji dodatno še korelirani (alineja 2).

#### **Opazovanji sta različne natančnosti in nekorelirani**

Koraki direktne metode po MNK so sledeči.

1. Iz podatkov naloge sestavimo vektor opazovanj **l** in matriko uteži **P** (izračunamo uteži opazovanj). Nastavimo *n*,  $n_0$  in *r*.

Iz naloge je razvidno, da je število opazovanj  $n = \underline{\hspace{2cm}}$ . Vektor opazovanji l je oblike:

$$
\mathbf{l} = \begin{bmatrix} D_1 \\ D_2 \end{bmatrix} = \begin{bmatrix} -m \\ -m \end{bmatrix} \tag{1}
$$

Opazovanja so različne natančnosti, a medseboj nekorelirana. Kovariančna matrika je velikosti  $\_\times$   $\_\$ in ima obliko: :

$$
\Sigma = \begin{bmatrix} \sigma_1^2 & 0 \\ 0 & \sigma_2^2 \end{bmatrix} = \begin{bmatrix} -m^2 & 0 \\ 0 & -m^2 \end{bmatrix}
$$
 (2)

Izberemo si referenčno varianco a-priori  $\sigma_0^2$ , in sicer tako, da bomo imeli v matriki uteži **P** najmanjša možna cela števila. Izberemo si torej:

$$
\sigma_0^2 = \underline{\qquad} m^2 \tag{3}
$$

Prvo izračunamo matriko kofaktorjev **Q** kot:

$$
\mathbf{Q} = \frac{1}{\sigma_0^2} \mathbf{\Sigma} = \begin{bmatrix} 0 \\ 0 \end{bmatrix} \tag{4}
$$

V drugem koraku pa še matriko uteži **P**:

$$
\mathbf{P} = \mathbf{Q}^{-1} = \begin{bmatrix} 0 & 0 \\ 0 & - \end{bmatrix} \rightarrow p_1 = p_2 = \underline{\hspace{1cm}} (5)
$$

Če želimo dobiti velikost kvadrata, potem velja  $n_0 = \underline{\hspace{1cm}}$ , torej je število nadštevilnih opazovanj  $r = n - n_0 = \_$ .

2. Sestavimo *r* pogojnih enačb - vsako nadštevilno opazovanje nam omogoča sestavo dodatne pogojne enačbe med opazovanji.

Število pogojnih enačb je torej  $r = \underline{\hspace{1cm}}$ , v katerih nastopajo le izravnana opazovanja (in morebitne konstante). Pogoj, ki velja za naši dve opazovanji, je seveda:

$$
\hat{D}_1 = \hat{D}_2 \tag{6}
$$

Pogoj iz enačbe 6 uporabimo za sestavo pogojne enačbe, ki je:

$$
F_1 \equiv \hat{D}_1 = \hat{D}_2 \tag{7}
$$

V enačbi 7 nastopada dve izravnani opazovanji, zato sistem ni enolično rešljiv.

3. V pogojnih enačbah vsa izravnana opazovanja  $\hat{l}_i$  nadomestimo z zvezo  $\hat{l}_i = l_i + v_i$  $(i = 1, 2, \ldots, n).$ 

V enačbo iz 7 vstavimo  $\hat{D}_i = D_i + v_i$ ,  $(i = 1, 2)$  in dobimo:

$$
F_1 \equiv D_1 + v_1 = D_2 + v_2 \tag{8}
$$

Tudi preoblikovani enačbi v 8 vsebujeta dve neznane količine, tokrat oba popravka opazovanj.

4. Izpostavimo *r* popravkov v odvisnosti od ostalih  $n_0$  popravkov.

Izpostaviti moramo *r* = 1 (ker imamo toliko enačb) popravek v odvisnosti od ostalega  $n_0 = 1$  popravka. Glede na enačbo 8 bomo izpostavili popravek  $v_2$  v odvisnosti od popravka *v*1. Dobimo:

$$
F_1 \equiv v_2 = v_1 + D_1 - D_2 \tag{9}
$$

Če v enačbi 9 vstavimo vrednosti opazovanih diagonal, dobimo:

$$
F_1 \equiv v_2 = v_1 + \underline{\hspace{1cm}} \text{m} \tag{10}
$$

5. Nastavimo karakteristično funkcijo Φ. Karakteristična funkcija Φ ima obliko:

$$
\Phi = \mathbf{v}^{\mathrm{T}} \mathbf{P} \mathbf{v} = p_1 v_1^2 + p_2 v_2^2 \Rightarrow \text{min.}
$$
\n(11)

saj imamo opazovanja različne natančnosti, ki pa so medseboj nekorelirana.

6. V karakteristični funkciji  $\Phi$  izpostavljenih *r* popravkov nadomestimo z  $n_0$  ostalimi popravki.

Če uporabimo enačbi 9 in 10 ter upoštevamo uteži opazovanj iz enačbe 5, potem za funkcijo Φ iz enačbe 11 dobimo:

$$
\Phi = p_1 v_1^2 + p_2 (v_1 + D_1 - D_2)^2 = 4v_1^2 + 1 (v_1 + \underline{\hspace{1cm}} m)^2 \Rightarrow \text{min.} \tag{12}
$$

Vidimo, da v karakteristični funkciji Φ nastopa le še popravek *v*1, iščemo torej najmanjšo vrednost funkcije  $\Phi(v_1)$ .

7. Iščemo najmanjšo vrednost karakteristične funkcije Φ.

Najmanjšo vrednost funkcije Φ(*v*1) iz enačbe 12 bomo dobili tako, da bomo poiskali odvod Φ′ (*v*1) in ga izenačili z 0.

$$
\Phi'(v_1) = \frac{d\Phi}{dv_1} = 4 \cdot 2 \cdot v_1 + 1 \cdot 2 \cdot (v_1 + \underline{\hspace{1cm}} m) = 0 \tag{13}
$$

8. Rešimo sistem  $n_0$  enačb v katerih nastopa  $n_0$  popravkov in dobimo njihove vrednosti. Ker imamo  $n_0 = 1$ , pomeni, da smo z odvajanjem v enačbi 13 dobili eno enačbo z eno neznanko (*v*1). Če enačbo 13 preuredimo in rešimo, dobimo:

$$
v_1 = \underline{\hspace{1cm}} \text{m} \tag{14}
$$

9. Rešene popravke uporabimo za izračun ostalih *r* popravkov. Uporabimo enačbo 9 oziroma 10 in dobimo še popravek druge diagonale:

$$
v_2 = v_1 + \underline{\hspace{2cm}} m = \underline{\hspace{2cm}} m \tag{15}
$$

10. Pridobimo izravnane vrednosti opazovanj **ˆl**. Vsem opazovanjem prištejemo popravke in dobimo:

$$
\hat{D}_1 = \hat{D}_2 = \underline{\qquad} \text{m} \tag{16}
$$

11. Če naloga zahteva: uporabimo izravnane vrednosti za izračun končnih rezultatov (neznank) naloge.

Velikost kvadrata najlažje podamo tako, da podamo njegovo stranico *a*. Velja:

$$
a = \frac{\hat{D}_1}{\sqrt{2}} = \frac{\hat{D}_2}{\sqrt{2}} = \underline{\qquad} \text{m} \tag{17}
$$

Geometrična interpretacija in ponazoritev:

• V kakšnem razmerju sta popravka opazovanj (njuni absolutni vrednosti)? V kakšnem razmerju pa sta uteži opazovanj? Ali je kakšna povezava?

#### **Opazovanji sta različne natančnosti in korelirani**

Korake bomo prikazali na enak način kot v primeru nekoreliranih opazovanj, le da bo manj opisov, ki so podani že zgoraj.

1. Iz podatkov naloge sestavimo vektor opazovanj **l** in matriko uteži **P** (izračunamo uteži opazovanj). Nastavimo  $n, n_0$  in  $r$ .

Ne spremenijo se količine:  $n = \underline{\hspace{1cm}}, n_0 = \underline{\hspace{1cm}}$  in  $r = n - n_0 = \underline{\hspace{1cm}}$ . Vektor opazovanj **l** in pripadajoča kovariančna matrika **Σ** pa imata obliko (upoštevajte korelacijo!):

$$
I = \begin{bmatrix} D_1 \\ D_2 \end{bmatrix} = \begin{bmatrix} -m \\ -m \end{bmatrix} \qquad \Sigma = \begin{bmatrix} \sigma_1^2 & \rho_{12}\sigma_1\sigma_2 \\ \rho_{12}\sigma_1\sigma_2 & \sigma_2^2 \end{bmatrix} = \begin{bmatrix} -m^2 & -m^2 \\ -m^2 & -m^2 \end{bmatrix} \tag{18}
$$

Izberemo si referenčno varianco a-priori  $\sigma_0^2$ , in sicer tako, da bomo imeli v matriki uteži **P** najmanjša možna cela števila. Izberemo si torej:

$$
\sigma_0^2 = \underline{\hspace{2cm}} \mathbf{m}^2 \tag{19}
$$

Prvo izračunamo matriko kofaktorjev **Q** kot:

$$
\mathbf{Q} = \frac{1}{\sigma_0^2} \mathbf{\Sigma} = \left[ \begin{array}{c} \underline{\mathbf{I}} & \underline{\mathbf{I}} \\ \underline{\mathbf{I}} & \underline{\mathbf{I}} \end{array} \right] \tag{20}
$$

V drugem koraku pa še matriko uteži **P**:

$$
\mathbf{P} = \mathbf{Q}^{-1} = \begin{bmatrix} p_1 & p_{12} \\ p_{12} & p_2 \end{bmatrix} = \begin{bmatrix} - & - \\ - & - \end{bmatrix} \rightarrow p_1 = \underline{\hspace{1cm}} p_2 = \underline{\hspace{1cm}} p_1 = \underline{\hspace{1cm}} p_2 = \underline{\hspace{1cm}} (21)
$$

Ker sta opazovanji korelirani, je kovariančna matrika **Σ** polna (enačba 18), polna je matrika kofaktorjev **Q** (enačba 20) in tudi matrika uteži **P** (enačba 21).

2. Sestavimo *r* pogojnih enačb - vsako nadštevilno opazovanje nam omogoča sestavo dodatne pogojne enačbe med opazovanji. Pogojni enačbi sta enaki kot zgoraj (enačba 7):

$$
F_1 \equiv \hat{D}_1 = \hat{D}_2 \tag{22}
$$

3. V pogojnih enačbah vsa izravnana opazovanja  $\hat{l}_i$  nadomestimo z zvezo  $\hat{l}_i = l_i + v_i$  $(i = 1, 2, \ldots, n).$ 

Tudi tu dobimo isto kot zgoraj (enačba 8)

$$
F_1 \equiv D_1 + v_1 = D_2 + v_2 \tag{23}
$$

4. Izpostavimo *r* popravkov v odvisnosti od ostalih  $n_0$  popravkov. Izpostavimo na enak način kot zgoraj (enačba 9), tudi v numerični obliki (enačba 10):

$$
F_1 \equiv v_2 = v_1 + D_1 - D_2 \qquad F_1 \equiv v_2 = v_1 + \underline{\hspace{1cm}} m \tag{24}
$$

5. Nastavimo karakteristično funkcijo Φ.

Ker sta opazovanji korelirani, je funkcija Φ oblike:

$$
\Phi = \mathbf{v}^{\mathrm{T}} \mathbf{P} \mathbf{v} = p_1 v_1^2 + p_2 v_2^2 + 2p_{12} v_1 v_2 \Rightarrow \text{min.}
$$
\n(25)

Vidimo, da je funkcija Φ v enačbi 25 sestavljena iz dveh delov, različnih natančnosti in vpliva korelacije.

6. V karakteristični funkciji  $\Phi$  izpostavljenih *r* popravkov nadomestimo z  $n_0$  ostalimi popravki.

Če uporabimo enačbi 9 in 10, upoštevamo uteži opazovanj in korelacijo iz enačbe 21, potem za funkcijo Φ iz enačbe 25 dobimo:

$$
\Phi = 4v_1^2 + 1(v_1 + \underline{\hspace{1cm}} m)^2 + 2(-1)v_1(v_1 + \underline{\hspace{1cm}} m) \Rightarrow \text{min.} \tag{26}
$$

Tudi tu je karakteristična funkcija Φ odvisna le od popravka *v*<sub>1</sub>, le da je za razliko od enačbe 12 malo daljša. Iščemo pa najmanjšo vrednost funkcije Φ(*v*1).

7. Iščemo najmanjšo vrednost karakteristične funkcije Φ.

Najmanjšo vrednost funkcije Φ(*v*1) iz enačbe 12 bomo dobili tako, da bomo poiskali odvod Φ′ (*v*1) in ga izenačili z 0.

$$
\Phi'(v_1) = \frac{d\Phi}{dv_1} = 4 \cdot 2 \cdot v_1 + 1 \cdot 2 \cdot (v_1 + \underline{\hspace{1cm}} m) + 2(-1)(2v_1 + \underline{\hspace{1cm}} m) = 0 \tag{27}
$$

8. Rešimo sistem  $n_0$  enačb v katerih nastopa  $n_0$  popravkov in dobimo njihove vrednosti. Rešimo enačbo 27 in izračunamo popravek *v*1:

$$
v_1 = \underline{\hspace{1cm}} \text{m} \tag{28}
$$

9. Rešene popravke uporabimo za izračun ostalih *r* popravkov. Uporabimo enačbo 9 oziroma 10 in dobimo še popravek druge diagonale:

$$
v_2 = \underline{\hspace{1cm}} \text{m} \tag{29}
$$

10. Pridobimo izravnane vrednosti opazovanj **ˆl**. Vsem opazovanjem prištejemo popravke in dobimo:

$$
\hat{D}_1 = \hat{D}_2 = \underline{\qquad} \text{m} \tag{30}
$$

11. Če naloga zahteva: uporabimo izravnane vrednosti za izračun končnih rezultatov (neznank) naloge.

Velikost kvadrata najlažje podamo tako, da podamo njegovo stranico *a*. Velja:

$$
a = \frac{\hat{D}_1}{\sqrt{2}} = \frac{\hat{D}_2}{\sqrt{2}} = \underline{\qquad} \text{m} \tag{31}
$$

Geometrična interpretacija in ponazoritev:

• Ali je izravnana vrednost dolžine še vedno med obema merjenima vrednostima, kot bi po logiki pričakovali? Ali bi lahko dobili izravnano vrednost izven območja obeh dolžin?

## **Posredna metoda**

### **Opazovanji sta različne natančnosti in nekorelirani**

Koraki posredne metode po MNK so sledeči.

1. Iz podatkov naloge sestavimo vektor opazovanj **l** in matriko uteži **P** (izračunamo uteži opazovanj). Nastavimo  $n, n_0$  in  $r$ .

Tu postopamo povsem enako, kot v primeru direktne metode, glej alinejo 1, na koncu pa dobimo  $n = \underline{\hspace{1cm}}, n_0 = \underline{\hspace{1cm}}, r = \underline{\hspace{1cm}}$  in:

$$
\mathbf{l} = \begin{bmatrix} D_1 \\ D_2 \end{bmatrix} = \begin{bmatrix} -m \\ -m \end{bmatrix} \qquad \mathbf{P} = \begin{bmatrix} 0 \\ -1 \end{bmatrix} \rightarrow p_1 = p_2 = 0 \tag{32}
$$

- 2. Nastavimo  $u = n_0$  neznank v funkcionalni model. Za neznanko lahko nastavimo stranico *a* ali pa diagonalo *D*. Tu bomo izbrali stranico *a*, doma pa sami poskusite z diagonalo *D*.
- 3. Sestavimo *n* enačb popravko za vsako opazovanje nastavimo svojo enačbo. Sestavimo  $n = \underline{\hspace{2cm}}$ enačbi popravkov, kjer vsako opazovanje povežemo z neznanko. Dobimo:

$$
F_1 \equiv \hat{D}_1 = \sqrt{2} a
$$
  
\n
$$
F_2 \equiv \hat{D}_2 = \sqrt{2} a
$$
\n(33)

4. V enačbah popravkov vsa izravnana opazovanja  $\hat{l}_i$  nadomestimo z zvezo  $\hat{l}_i = l_i + v_i$  $(i = 1, 2, \ldots, n).$ 

$$
F_1 \equiv D_1 + v_1 = \sqrt{2} a
$$
  
\n
$$
F_2 \equiv D_2 + v_2 = \sqrt{2} a
$$
\n(34)

5. V vsaki enačbi popravek izpostavimo v odvisnosti od neznank, ki v enačbi nastopajo.

$$
F_1 \equiv v_1 = \sqrt{2} a - D_1 F_2 \equiv v_2 = \sqrt{2} a - D_2
$$
 (35)

6. Nastavimo karakteristično funkcijo Φ. Karakteristična funkcija je enaka kot pri direktni metodi (glej enačbo 11):

$$
\Phi = \mathbf{v}^{\mathrm{T}} \mathbf{P} \mathbf{v} = p_1 v_1^2 + p_2 v_2^2 \Rightarrow \text{min.}
$$
\n(36)

7. V karakteristični funkciji Φ popravke nadomestimo z neznankami. Uporabimo funkcijo Φ in enačbi 35:

$$
\Phi = 4(\sqrt{2}a - D_1)^2 + 1(\sqrt{2}a - D_2)^2 \Rightarrow \text{min.}
$$
 (37)

8. Iščemo najmanjšo vrednost karakteristične funkcije Φ. Poiščemo odvod enačbe 37 in ga izenačimo z 0:

$$
\Phi'(a) = \frac{d\Phi}{da} = 4 \cdot 2(\sqrt{2}a - D_1) \cdot \sqrt{2} + 1 \cdot 2(\sqrt{2}a - D_2) \cdot \sqrt{2} = 0 \tag{38}
$$

(Ne pozabite odvajati tudi znotraj oklepaja, od tod  $\sqrt{2}$  na koncu obeh izrazov.)

9. Rešimo sistem *u* enačb v katerih nastopa *u* neznank, izračunamo vrednosti neznank.

$$
a = \frac{1}{\sqrt{2}} \frac{p_1 D_1 + p_2 D_2}{p_1 + p_2} = \underline{\qquad} \text{m} \tag{39}
$$

Tu smo dobili pomemben rezultat, in sicer, če so opazovanja različne natančnosti in medseboj nekorelirana, potem je rešitev pri metodi najmanjših kvadratov vedno utežena sredina. Utežena sredina je prikazana na desni, v oklepajih, drugi ulomek. Prvi ulomek  $(1/\sqrt{2})$  predstavlja faktor pretvorbe iz diagonale  $\overline{D}$  v stranico  $\overline{a}$ . Če bi za neznanko namesto stranice *a* izbrali diagonalo *D*, tega faktorja ne bi bilo.

10. Neznanke uporabimo za izračun popravkov, na osnovi enačb iz enačb 35.

$$
F_1 \equiv v_1 = \sqrt{2} a - D_1 = \underline{\qquad} m
$$
  
\n
$$
F_2 \equiv v_2 = \sqrt{2} a - D_2 = \underline{\qquad} m
$$
\n(40)

11. Pridobimo izravnane vrednosti opazovanj **ˆl**.

$$
\hat{D}_1 = \hat{D}_2 = \underline{\qquad} \text{m} \tag{41}
$$

#### **Opazovanji sta različne natančnosti in korelirani**

1. Iz podatkov naloge sestavimo vektor opazovanj **l** in matriko uteži **P** (izračunamo uteži opazovanj). Nastavimo  $n, n_0$  in  $r$ . Tu postopamo povsem enako, kot v primeru direktne metode, na koncu pa dobimo  $n = \underline{\hspace{1cm}}, n_0 = \underline{\hspace{1cm}}, r = \underline{\hspace{1cm}}$  in:

$$
1 = \begin{bmatrix} D_1 \\ D_2 \end{bmatrix} = \begin{bmatrix} -m \\ m \end{bmatrix} \qquad P = \begin{bmatrix} -1 \\ -1 \end{bmatrix} \rightarrow p_1 = p_2 = p_1 = (42)
$$

- 2. Nastavimo  $u = n_0$  neznank v funkcionalni model. Tudi tu bo neznanka stranica *a*.
- 3. Sestavimo *n* enačb popravko za vsako opazovanje nastavimo svojo enačbo. Nastavimo enaki enačbi kot pri nekoreliranih opazovanjih (enačba 33). Dobimo:

$$
F_1 \equiv \hat{D}_1 = \sqrt{2} a
$$
  
\n
$$
F_2 \equiv \hat{D}_2 = \sqrt{2} a
$$
\n(43)

4. V enačbah popravkov vsa izravnana opazovanja  $\hat{l}_i$  nadomestimo z zvezo  $\hat{l}_i = l_i + v_i$  $(i = 1, 2, \ldots, n).$ 

Glej enačbo 34:

$$
F_1 \equiv D_1 + v_1 = \sqrt{2} a
$$
  
\n
$$
F_2 \equiv D_2 + v_2 = \sqrt{2} a
$$
\n(44)

5. V vsaki enačbi popravek izpostavimo v odvisnosti od neznank, ki v enačbi nastopajo. Glej enačbo 35:

$$
F_1 \equiv v_1 = \sqrt{2} a - D_1 F_2 \equiv v_2 = \sqrt{2} a - D_2
$$
 (45)

6. Nastavimo karakteristično funkcijo Φ. Karakteristična funkcija je enaka kot pri direktni metodi (glej enačbo 25) in koreliranih opazovanjih:

$$
\Phi = \mathbf{v}^{\mathrm{T}} \mathbf{P} \mathbf{v} = p_1 v_1^2 + p_2 v_2^2 + 2p_{12} v_1 v_2 \Rightarrow \text{min.}
$$
\n(46)

7. V karakteristični funkciji Φ popravke nadomestimo z neznankami. Uporabimo funkcijo Φ in enačbi 35:

$$
\Phi = 4(\sqrt{2}a - D_1)^2 + 1(\sqrt{2}a - D_2)^2 + 2(-1)(\sqrt{2}a - D_1)(\sqrt{2}a - D_2) \Rightarrow \text{min. (47)}
$$

8. Iščemo najmanjšo vrednost karakteristične funkcije Φ. Poiščemo odvod enačbe 47 in ga izenačimo z 0:

$$
\Phi'(a) = \frac{d\Phi}{da} = 4 \cdot 2(\sqrt{2}a - D_1) \cdot \sqrt{2} + 1 \cdot 2(\sqrt{2}a - D_2) \cdot \sqrt{2} -
$$
  
- 2(\sqrt{2}(\sqrt{2}a - D\_2) + (\sqrt{2}a - D\_1)\sqrt{2}) = 0 (48)

(Ne pozabite odvajati tudi znotraj oklepaja, od tod  $\sqrt{2}$  na koncu obeh izrazov. Tretji člen odvajajte kot produkt dveh funkcij.)

9. Rešimo sistem *u* enačb v katerih nastopa *u* neznank, izračunamo vrednosti neznank.

$$
a = \frac{1}{\sqrt{2}}D_1 = \underline{\qquad} \text{m} \tag{49}
$$

10. Neznanke uporabimo za izračun popravkov, na osnovi enačb iz enačb 35.

$$
F_1 \equiv v_1 = \sqrt{2} a - D_1 = \underline{\qquad} m
$$
  
\n
$$
F_2 \equiv v_2 = \sqrt{2} a - D_2 = \underline{\qquad} m
$$
\n(50)

11. Pridobimo izravnane vrednosti opazovanj **ˆl**.

$$
\hat{D}_1 = \hat{D}_2 = \underline{\qquad} \text{m} \tag{51}
$$